## Adobe Photoshop 8.0 Download Free Full Version =LINK=

Installing Adobe Photoshop and then cracking it is easy and simple. The first step is to download and install the Adobe Photoshop software on your computer. Then, you need to locate the installation.exe file and run it. Once the installation is complete, you need to locate the patch file and copy it to your computer. The patch file is usually available online, and it is used to unlock the full version of the software. Once the patch file is copied, you need to run it and then follow the instructions on the screen. Once the patching process is complete, you will have a fully functional version of Adobe Photoshop on your computer. To make sure that the software is running properly, you should check the version number to ensure that the crack was successful. And that's it - you have now successfully installed and cracked Adobe Photoshop!

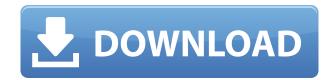

Now you can publish your images in a variety of ways; you can make it for print, you can make it for e-mail, you can make it for an iPhone. This feature will work with most devices once the software is updated. If you are using the cloud-based apps, and not Lightroom, you need to sign in to your account continuously and authenticate to connect with your camera or camera cloud. If the internet wasn't always so slow, this wouldn't be such an issue. Best also to remove the **Photobucket** plugin if you use Photobucket since it has a policy of not allowing non-Photobucket addresses to load. As with any piece of software, looking on the Internet on how to do some things can be extremely helpful. If you have any questions or problems, the forums are a great source for ideas. Some questions may seem silly, but not all answers are easy. A very useful feature is the ability to remove unwanted people from a photo, such as a bride and groom who are not interested in the picture. You can easily remove them, not that you're going to want to, but it's good for those time when you need to get some photos done. Windows users looking for a comprehensive image-editing solution with robust features, one that is also used around the world by artists, may want to check out the Adobe Photoshop. But this is a priced product that is a bit beyond the reach of first-time Photoshop users. You can expect to pay about \$1000 - \$2000 for this product (depending on the version). The Adobe Photoshop CS6 Standard can be purchased for \$899. Adobe Creative Cloud users are enrolled in this program for \$19.99 per month, or \$299 per year.

Photoshop 2021 (Version 22.5.1) Download free Cracked License Key PC/Windows {{ New! }} 2023

## Working with layers

With a Photoshop document set up, a new layer can be created and the properties of that layer can be set. Each layer can be given its own unique properties and can receive its own color, size, and position. Layers can be placed on top of each other. For example, you could create a black and white version of an image, masking out all of the parts of the image you don't want to remove, then create a new layer over the original layer and set the desired color and position of that layer. The most common ways to open an image is to double click on it on your computer, if your image is already saved on the computer then open it with Photoshop by selecting it and pressing Ctrl + J (Command + J on Mac). When working on a team project you can export to a cloud-based storage site such as Google Drive or Amazon Drive which can be accessed as needed from multiple devices. There is also an option for you to email an image to yourself or another person for reference. It's just as easy as sending an email, you just attach the image and send it. It's often simply a question of adjusting the color balance, which is controlled via sliders, special tools, and color libraries. A color picker can be used to change the hue, saturation, value (brightness, darkness, or gray balance), and compensation (for the color cast in the photo). If that doesn't sound like the pattern you want, use the Hue/Saturation/Luminance window to edit the color of specific pixels, or press one or more of the Edit menu's more obscure shortcuts like ">>>" (to edit the luminance) or "+" (to boost the contrast of a picture within the application). Either way, Photoshop is happy to squelch unwanted color, or create a new one. e3d0a04c9c

When we use "Adobe Photoshop" we mean to say that this software is the flagship product of Adobe. We're already glad by the name of Photoshop. If you want to see what this amazing piece of software can do to the photo, then you can join in on an Adobe Photoshop photo challenge. If you want to start Adobe designer learning, Adobe Photoshop is great, but you can wait for the early version of the Photoshop 2018 subscription. Adobe Photoshop is a professional image editing software, that is used for changing, manipulating and creating digital images. It is usually used to edit photographs, offset printing, retouching, graphic design, poster design, video editing, and so on. Photoshop has the most powerful tools to make digital images more professional and artistically-crafted. If you want to manipulate a photo into something absolutely stunning, you can use Photoshop to turn it into something great. When you use Photoshop for creating or designing, you will naturally start up with the design and editing tabs. So now you understand how the software works, we will take a look at some of the tutorial videos created for this brand new. The new way of working with different editing tools and the new feature set make it more than just a photo editing software, but a lot more. Check out the video below to get a better insight into this brand new upcoming software. Now we have looked at the new Photoshop features, let's take a closer look at what it means for you. It means you can get to work more quickly and easier, no matter what surface you're editing on. It offers a single application for all standard tasks. When you're editing a photo on your computer, or on an iPad, it will automatically be detected and you can start editing without leaving the application. All the tools are available throughout the system, so no matter how you want to do the editing, the tools will keep at your side.

adobe photoshop download free full version windows 10 about photoshop fix download about photoshop fix download about photoshop fix free about photoshop download 7.0 download photoshop cs4 full crack

Just like collage it is the best tool to edit and manage your portfolio work. Adobe Photoshop is the easiest editing tool to edit your personal photos and ready to use for videos too. All you need is Creative Cloud subscription to get better than ever editing results. Adobe Photoshop is famous for editing photos and videos. It comes with a separate and recent edition of the media. The user can make use of various edit while keeping the transparency intact. The important method of editing the image is the clone feature. It is one of the best editing features in Adobe Photoshop. Adobe Photoshop comes with everything that you may need for a beautiful website. The user can design his/her website with this tool easily and then put it in action. The user can edit the image very well and manage to put in focus all the distracting elements from the image. The Adobe Photoshop is one of the best photo editor tools available for PC or Mac. The user can fix the grayscale image element in secondsQ: Casting pointers and asking for some random bytes from a char array with a struct I want to get a number of bytes from a char array that I store in a linked list. Here is my struct: typedef struct { uint32 t r: uint32 t r: u a char array stored in a linked list using a struct of type nfsentry. I've tried casting pointers to various data types but with no luck. How should I do this? list.head->r = 0x0; list.head->id = 0x2; I want to create a function that looks like this: char \* getData(string) buffer, handle::byte stream stream) A: Casting pointers is useless for this case, because such casts don't change the type of the variable they are used on or of the value they point to; if they did, there would be no meaningful "casts".

The tool is designed primarily to be used with images. It has a powerful selection tool, which is like a magic wand that can select any part of the image. It even works on video. It also has a tool for resizing images, which is heartily recommended. It has split screen an option where you can work on one part of the image, while the other part (or another image) is displayed on a second screen. It also has tools for creating borders. Adobe Photoshop as your photo editing app of choice, but you may want to think twice. There are loads of photo editing and retouching apps out there that offer a much greater feature set, but Photoshop is the one that Adobe made. And making a stylistic choice that other tools offer is probably what you desire in your editing, if you're not too concerned with the fine things. As with all the programs in this roundup, Photoshop is comprised of layers, with an unlimited number of them, which you can manipulate by using a variety of tools and tools found in the program's menus. You can also use adjustment layers to add brightening, sharpening, and other effects and tool a variety of filters. It also adds a more proactive approach to rendering, which means you can load in an image from a "nonphotographic" format or format and then open, edit, and save it as a still image or a video. While Photoshop is designed to give its users a wealth of features, it can take some getting used to and there are a couple of situations in which it may fail you, particularly on Mac OS. However, those are relatively rare.

https://zeno.fm/radio/acca-esimus-torrent-download-rar https://zeno.fm/radio/fsps-fsx-booster-v4-torrent-zzoa https://zeno.fm/radio/adobe-cs6-master-collection-serial-number-keygenl-8hoo https://zeno.fm/radio/valkyrie-2008-in-dual-audio-eng-hindi-fegx https://zeno.fm/radio/libro-historia-del-futuro-david-diamond-pdf https://zeno.fm/radio/the-klub-17-v7-5-con-crack https://zeno.fm/radio/scania-sdp3-dongle-emulator-crack https://zeno.fm/radio/vladimirec-t25-a-pdf https://zeno.fm/radio/imperium-la-guerra-gallica-ita71-4d0i https://zeno.fm/radio/download-isp-robuskey-crack https://zeno.fm/radio/factorytalk-view-studio-activation-crack

https://zeno.fm/radio/download-sybase-powerbuilder-9-enterprise https://zeno.fm/radio/como-instalar-el-crack-de-age-of-mvthology

https://zeno.fm/radio/simplecast-v3-2-0-serial-xste

The desktop version of Photoshop is the most popular software among the professional designers to work with the images in various shapes, sizes, and formats - including JPEG, TIFF and RAW. The version 13 comes with amazing features and brings several new features that give unlimited space for saving the images. The new tools of the Photoshop CC 2018 will make your work more faster. When you think about gigabyte of storage space, you probably think about that hard drive in the cloud? Cloud storage through services like Dropbox, Box, and OneDrive is an increasingly popular way of storing high-resolution digital files. But these services are mostly for personal use. Choose Adobe Photoshop from the application menu to access this magical workspace. Just like every other tool in Photoshop, you have full control over every aspect of the content in the workspace. Prepare, snap, touch, paint, dissolve, place, and so on, this is still Photoshop and so many of the best design and image retouching tools you've come to expect. All of this is powered by the new GPU-accelerated interface. The new interface and workflow is designed for you to create. If this is your first time using Photoshop on the web, you'll see a new workflow where Photoshop is already set up for you with a starter kit collage containing items such as an empty canvas, line tool, lens, and horizon line. If you need to import external.PSD files into Photoshop for editing, you can import from a variety of file formats. You'll also be able to access your Photoshop content using a new photo icon you can click on in the lower left-hand corner of an exported.PSD file. If you're nay familiar with photoshop, the new workflow should be easy to pick up. To experiment with the new features, click the "Edit Adobe Photoshop Elements. PSD File" button in the top menu bar to open Photoshop Elements in your browser window.

https://foncab.org/wp-content/uploads/2023/01/Adobe Photoshop 2021 Version 224.pdf

https://instafede.com/download-free-adobe-photoshop-2022-version-23-2-free-registration-code-with-registration-code-for-windows-64-bits-2022/

http://fnaf-games.com/wp-content/uploads/2023/01/Adobe-Photoshop-CC-2015-Version-16-With-Licence-Key-MacWin-3264bit-upDated-2022.pdf https://www.fiestalegre.com/2023/01/adobe-photoshop-cs2-free-download-for-mac-exclusive/

https://pzn.by/wp-content/uploads/2023/01/nichcha.pdf

http://indiebonusstage.com/adobe-photoshop-2020-download-free-crack-hack-pc-windows-2022/

https://dentistbangsar.com/wp-content/uploads/2023/01/morafab.pdf https://instafede.com/wp-content/uploads/2023/01/hedyuri.pdf

https://jacksonmoe.com/wp-content/uploads/2023/01/Adobe-Photoshop-CC-2014-Free-Registration-Code-Crack-Windows-1011-X64-2023.pdf

https://blacklistedhomeowners.com/wp-content/uploads/2023/01/Adobe-Photoshop-2021-Version-223-Download-free-Free-License-Key-License-Key-Full-lAtest-.pdf

https://vogblog.wales/wp-content/uploads/2023/01/Photoshop-Cs5-64-Bit-Crack-Free-Download-BETTER.pdf

https://superyacht.me/advert/adobe-reader-photoshop-cs3-free-download-best/ https://curriculocerto.com/wp-content/uploads/2023/01/wiledelc.pdf

https://sasit.bg/overview-of-adobe-photoshop-7-0-free-download-full-version-hot/

https://www.readbutneverred.com/wp-content/uploads/2023/01/Download-Serial-Number-Adobe-Photoshop-Cs-80-HOT.pdf

https://assetdefenseteam.com/wp-content/uploads/2023/01/Photoshop-CS4-Download-free-License-Code-Keygen-License-Key-Full-PCWindows-64-Bits-2023.pdf

https://gravesendflorist.com/adobe-photoshop-2021-version-22-5-download-cracked-3264bit-update-2023/ https://indiebonusstage.com/photoshop-cs6-download-free-keygen-for-lifetime-mac-win-x64-updated-2022/

https://www.newportcyclespeedway.co.uk/advert/photoshop-2021-version-22-4-download-free-with-product-key-windows-10-11-latest-release-2022/

https://www.textaura.com/wp-content/uploads/2023/01/giovsyr.pdf

 $\underline{https://www.mgbappraisals.com/5213990ed227e8ee0affff151e40ac9a12620334b7c76720a51cdbe8d1291f13postname5213990ed227e8ee0affff151e40ac9a12620334b7c76720a51cdbe8d1291f13/20a51cdbe8d1291f13/20a51cdbe8d12$ http://www.cryptofxinsider.com/?p=60675

http://www.ateropedia.org/wp-content/uploads/2023/01/Adobe-Photoshop-Cs4-Keygen-Free-Download-TOP.pdf

https://brinke-eq.com/advert/adobe-photoshop-2021-version-22-4-3-download-keygen-for-lifetime-final-version-2023/

https://stanjanparanormal.com/photoshop-2021-version-22-0-0-download-free-license-code/ https://www.onlineusaclassified.com/advert/best-seo-company-in-noida-seo-services-agency-in-noida/

https://www.linkablecity.com/wp-content/uploads/2023/01/imoogyl.pdf

https://www.divinejoyyoga.com/wp-content/uploads/2023/01/larred.pdf https://www.lr-fyzio.cz/wp-content/uploads/2023/01/Adobe-Photoshop-Cs-8-Keygen-Free-Download-UPD.pdf

https://escapegame-66.fr/wp-content/uploads/rosanai.pdf https://mindfullymending.com/adobe-photoshop-cs3-download-crack-activation-code-x32-64-updated-2022/

http://www.blisterpackpro.com/?p=3814 https://www.anunciandoinmuebles.com/swatches-photoshop-free-download-link/

https://weilerbrand.de/wp-content/uploads/2023/01/gearcazz.pdf

https://weilerbrand.de/wp-content/uploads/2023/01/Adobe-Photoshop-CS3-Download-free-With-License-Code-For-Windows-2022.pdf

http://www.abc-skincare.com/wp-content/uploads/2023/01/Photoshop-70-Free-Brushes-Free-Download-BEST.pdf

https://customaffiliations.com/wp-content/uploads/2023/01/Adobe Photoshop Download For Pc Cnet TOP.pdf https://haitiliberte.com/advert/adobe-photoshop-2022-version-23-1-download-keygen-full-version-new-2023/

https://oceantooceanbusiness.com/wp-content/uploads/2023/01/Adobe-Photoshop-Download-For-Windows-10-Pro-NEW.pdf

http://www.smallbiznessblues.com/download-photoshop-cc-2019-torrent-activation-code-pc-windows-2022/

Adobe Photoshop is an advanced, robust photo image editing softwares that helps you do result oriented images editing like resizing, adding text, filters, cropping, Scaling, zooming and many more. Photo editing in Photoshop is a combination of very rich tools. And this application has some fantastic tools such as Healing, cloning, dodging/burning, filters, liquify, pattern and picture perfect features. Have a look at this tutorial to become a better photographer and have a much stronger eye. Adobe Photoshop is a computer graphics image editing software used to save time and efforts that is available in both Mac and Windows operating systems. Photoshop is a platform that allows you to edit images with different artistic media like pencils, pens, chalk, watercolors, as well as a variety of other graphic images. Adobe Photoshop is an image editing application with a Creative Cloud subscription without which it would be guite impractical to edit images. The basic version of Photoshop is fully capable of editing images and sometimes you don't need a lot of extra features. You can edit a photo simply with the basic tools in Photoshop, find a library of royalty free photos, and improve your editing skills. You can also make use of various tools, adjustment layers, and masks. Adobe Photoshop is an excellent image editing software that is available in both Mac and Windows operating systems. It allows you to do a lot of editing images with different artistic media such as pencils, pens, chalk, watercolors, etc. The photo editing in Photoshop is a great revolution in the world of media. It gives you an instant image editing and processing power with great results.